Statistiques et Probabilités

 I – Vocabulaire (les mots en rouge sont à connaître) : effectif et fréquence Les statistiques servent à étudier une grande quantité d'information.

Lorsqu'on réalise une enquête statistique, on étudie des caractères propres à chaque individu.

L'ensemble des individus étudiés s'appelle la population.

L'ensemble des données s'appelle une série statistique. Avant traitement, elle est appellée série brute.

Exemple : on a demandé à 10 élèves d'une classe leur régime (DP demi-pensionnaires, ou E externe). La série brute obtenue est la suivante :

DP – E – E – E – DP – E – DP – DP – E – E Ces 10 élèves forment la population étudié.

Chaque élève est un individu, le caractère étudié est leur régime.

Définition : le nombre total d'individus dans la population étudiée s'appelle l'effectif total. Le nombre d'individus qui possèdent un même caractère s'appelle effectif du caractère.

Dans notre exemple, l'effectif total est de 10 élèves tandis que l'effectif des demipensionnaires est de 3.

La fréquence d'un caractère se calcule par le quotient effectif du caractère effectif total

La fréquence évalue la proportion d'un caractère par rapport aux autres. C'est un nombre entre 0 et 1.

On peut aussi l'exprimer en pourcentage : fréquence en%=<sup>effectif</sup> du caractère  $\times100$ 

Dans notre exemple, la fréquence des demi-pensionnaires est de  $\frac{3}{10}$  ou 0,3. En pourcentage, cette fréquence vaut 30 %.

 $\rightarrow$  Exercice 1, 5 et 6 page 160

## II – Diagrammes

Dans un diagramme circulaire (ou semi-circulaire), les mesures des angles au centre sont proportionnelles aux quantités représentées.

Dans un diagramme en barres (ou en bâtons), les hauteurs des bâtons sont proportionnelles aux quantités représentées.

#### Selon ce que l'on veut représenter, on utilisera :

- le graphique qui montre les évolutions ;
- le diagramme circulaire qui montre les proportions ;
- le diagramme en barre, ou l'histogramme, qui montre les répartitions.

>> Exemple 1 : Ci-dessous, on a construit un diagramme circulaire représentant la population par continent en 2008, en millions d'habitants.

Plus de la moitié de la population mondiale en 2008 se trouve en Asie car l'angle du secteur orange mesure plus de 180°.

Population mondiale en 2008

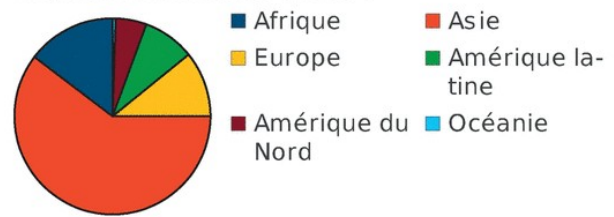

>> Exemple 2 : Ci-contre, on a construit un diagramme en barres représentant la population en 1995 et en 2008, en millions d'habitants, par continent. Il permet de voir que la population en Asie est la plus importante des cinq continents, que ce soit en 1995 ou en 2008 et que c'est en Asie que l'écart entre la population en 1995 et celle en 2008 est le plus grand.

>> Exemple 3 : Voici un diagramme qui donne l'évolution de la population mondiale en milliards d'habitants en fonction de l'année. On peut lire que les 3 milliards d'habitants ont été atteints en 1960 (pointillés roses).

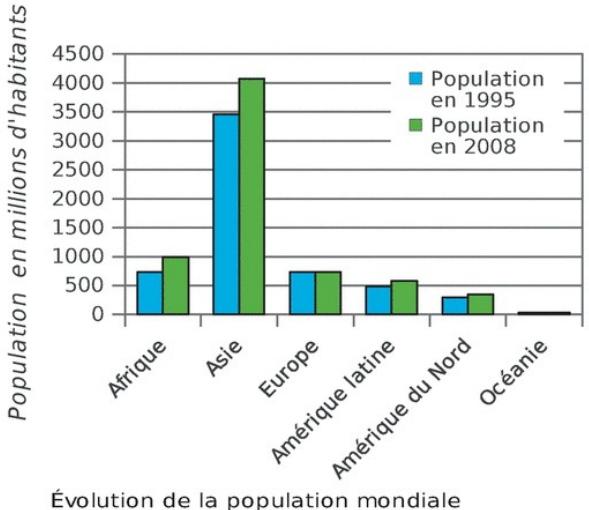

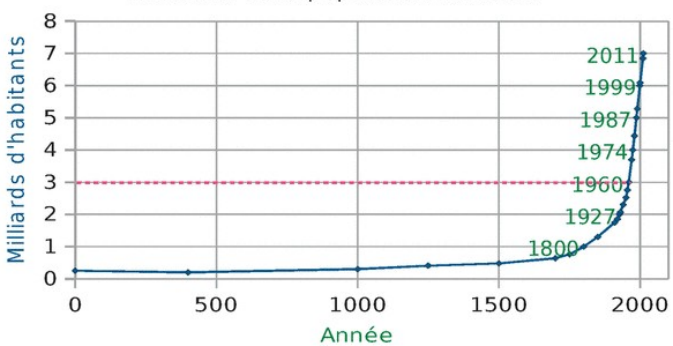

- → Activité 1 page 150 sur tableur
- $\rightarrow$  Exercice 11 page 161

III – Moyenne 1°) Moyenne simple  $\rightarrow$  Activité 2 page 150

Sarah a obtenu les notes suivantes : 8 ; 16 ; 10 ; 6 Pour calculer sa moyenne, on utilise la formule : Moyenne simple = somme des valeurs divisée par l'effectif total.

Pour Sarah, on a donc une moyenne de : *MoySarah*= 8+16+10+6 4  $=10$ 

 $\rightarrow$  Exercices 14, 15, 16 page 161

 $\rightarrow$  Exercice 17 page 162 (avec tableur)

# 2°) Moyenne pondérée

Sauf que le prof de maths de Sarah compte le 2eme devoir « coefficient 2 », c'est à dire qu'il compte double.

On utilise alors une moyenne pondérée :

Moyenne pondérée = somme de (valeur x effectif) divisé par l'effectif total

Pour Sarah, toutes les notes sont coefficient 1 sauf la 2eme :

 $Mov_{Sarah} = \frac{8 \times 1 + 16 \times 2 + 10 \times 1 + 6 \times 1}{1 + 2 + 1 + 1}$  $1+2+1+1$  $=11,2$ 

→ Exercices 24 et 25 page 163

 $\rightarrow$  Exercice 38 page 172 (avec tableur)

## IV - Probabilités

Une **expérience aléatoire** est une expérience dont on connaît les différents résultats possibles, sans savoir quel sera effectivement le résultat réalisé.

Exemple : lancer un dé, lancer une pièce (pile ou face), …

Les résultats possibles d'une expérience aléatoire s'appellent des issues. Un événement est un ensemble d'issues.

Exemple : quand on lance un dé on peut obtenir les issues 1 ; 2 ; 3 ; 4 ; 5 ou 6. « Obtenir un nombre plus grand que 4 » est l'événement qui contient les issues 5 et 6.

La probabilité d'un événement est un nombre qui décrit les chances qu'a l'événement de se produire.

Exemple :

- la probabilité d'obtenir 1 sur le dé est de 1 chance sur 6.

- la probabilité d'obtenir un nombre plus grand que 4 sur un dé est de 2 chances sur 6.

Si deux issues ont la même probabilité, on dit qu'elles sont équiprobables.

 $\rightarrow$  Exercice 30, 32, 33 et 36 page 164

 $\rightarrow$  Exercice 35 page 164

## Pour aller plus loin :

 $\rightarrow$  Exercices 4 page 165 ; 5 page 165 ; 26 page 169